# **Internetrecherche in der Praxis**

## **Übung 1: Suchergebnisse verfeinern**

#### $\pmb{\times}$

 $\pmb{\times}$ 

Ben und Marie wollen ihr Bio-Referat zum Thema "Delfine" machen und wollen jetzt herausfinden, was Delfine fressen.

## **Aufgaben**

- 1. Übernimm die Tabelle oben in dein Heft / deinen Ordner (Überschrift: Suchergebnisse verfeinern).
- 2. Gib die Suchbegriffe A-D nacheinander in zwei verschiedene Suchmaschinen ein (eine davon soll eine Kindersuchmaschine sein). Bewerte die Suchergebnisse mit Hilfe des Ampelsystems durch ankreuzen.
- 3. Schreibe den folgenden Tipp in dein Heft / deinen Ordner ab und arbeite ihn aus: Streiche jeweils das falsche der farbig geschriebenen Wörter.

#### **Tipps für die Recherche (Suche) im Internet**

Je allgemeiner ein Suchbegriff ist, desto <fc #FF00FF>mehr / weniger</fc> Treffer bekommt man: Darunter sind auch viele, die dir nicht weiterhelfen. Um spezielle Informationen zu einem Thema zu finden, sollte man <fc #FF00FF>mehrere unterschiedliche Begriffe / nur einen Begriff</fc> in das Suchfeld eingeben. Dann erscheinen <fc #FF00FF>mehr / weniger Treffer</fc>, die aber <fc #FF00FF>besser / gar nicht</fc> zum Thema passen. Bei <fc #FF00FF>manchen / allen</fc> Suchmaschinen kann man auch Fragen stellen.

Trick: Bei den meisten Suchmaschinen kann man nach der genauen Abfolge von Wörtern suchen, indem man die Worte in Anführungszeichen setzt:

#### $\times$   $\,$   $\times$

## **Übung 2: Suchergebnisse bewerten**

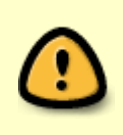

Nicht alle Informationen, die man im Internet finden kann, sind richtig oder wahr. Manche sind sehr einseitig oder unvollständig.

**Als Internetnutzer musst du selbst prüfen, ob du eine Information nutzen und/oder übernehmen möchtest!**

#### **Aufgaben**

- 1. Lest zusammen die unten gezeigten Ergebnisse einer Internetrecherche zur Frage, ob Wölfe gefährlich für die Menschen sind. Überlegt, welche Aussagen **wertend, falsch, unvollständig, einseitig, neutral, hilfreich** sind.
- 2. Diskutiere mit deinem Nebensitzer:
	- Wie kannst du einschätzen, ob sich der Verfasser einer Website mit dem Thema überhaupt auskennt?
	- Woran kann man erkennen, ob der Verfasser einer Website nur zum Thema schreibt, weil er so Geld verdienen möchte?
	- Zu welchen Tricks könnte der Verfasser einer Website greifen, wenn er bestimmte Interessen verfolgt und andere von seiner Sichtweise überzeugen will?

#### $\pmb{\times}$

## **Übung 3: Suchergebnisse dokumentieren**

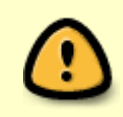

Um später Auskunft über deine Informationsquellen geben zu können (und auch, um die Informationen bei Bedarf wieder zu finden) musst du dokumentieren, wo du welche Informationen gefunden hast.

### **Aufgaben**

- 1. Lege einen Heftaufschrieb mit der Überschrift **Suchergebnisse dokumentieren und Quellen belegen** an.
- 2. Beantworte auf der Grundlage einer Internetrecherche mit einer oder mehreren Suchmaschinen deiner Wahl die folgenden drei Fragen:
	- Wo leben Wölfe heute?
	- Wie viele Wölfe leben aktuell in Deutschland?
	- Was fressen Wölfe?
- 3. Dokumentiere **für jede Frage einzeln** in deinem Heft, welche Quellen du benutzt hast, um die Frage zu beantworten. Gehe dabei nach folgendem Schema vor:

 $\pmb{\times}$ 

Quellenangaben: Materialien verändert nach 'Arbeitsheft Medienbildung', Diesterweg Verlag

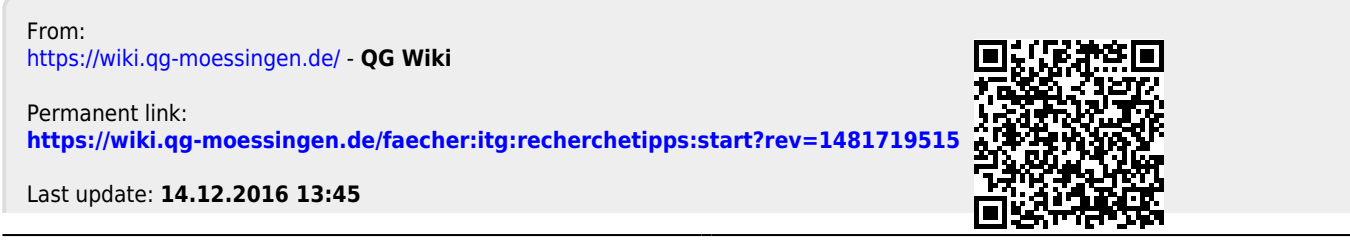

QG Wiki - https://wiki.qg-moessingen.de/